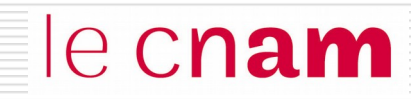

# La chaîne de production de programme

Du programme source au processus :

- ◙ Compilation
- **o** Éditions des liens et chargement
- ◙ L'utilitaire Make

# La chaîne de production de programmes le Cnam

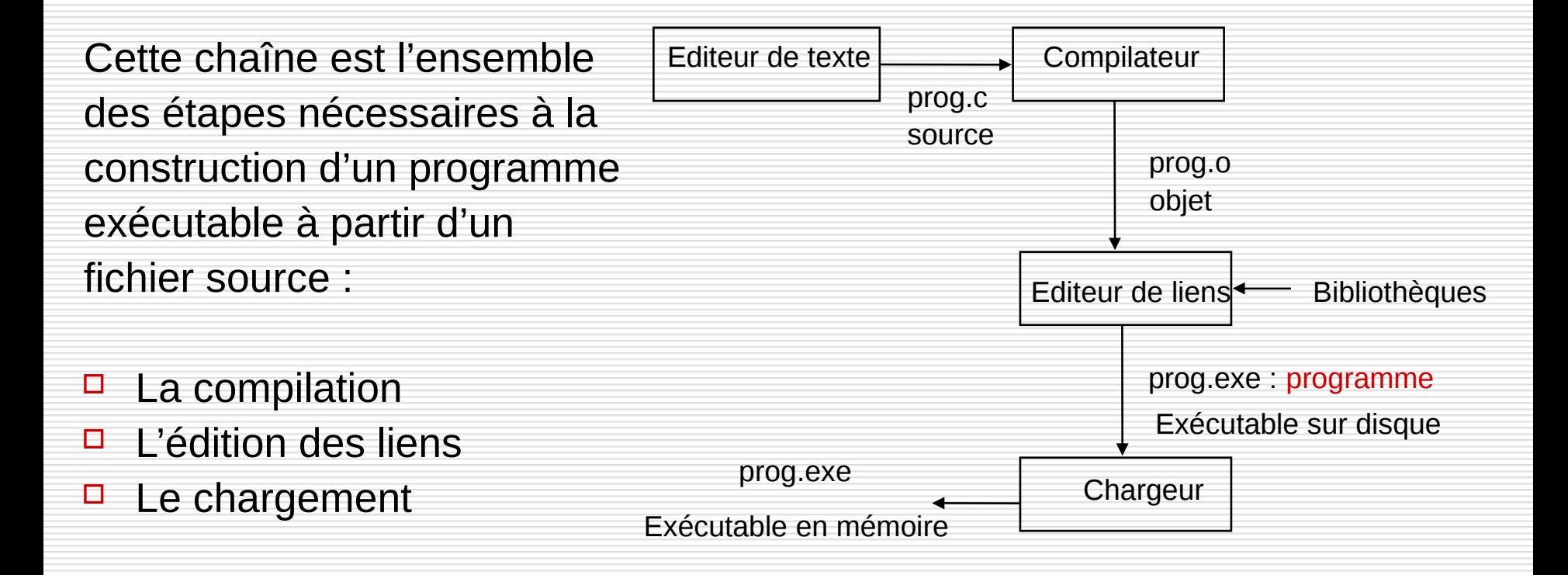

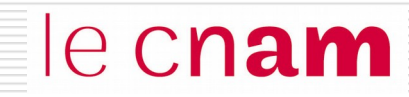

# La compilation

## Les niveaux de langage de programmation  $\theta$  Cnam

#### Programme en langage haut niveau (indépendant machine physique)

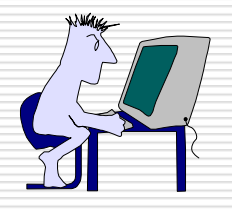

While  $(x > 0)$ do  $y := y + 1$ ;  $x := x - 1$ ; done;

#### **COMPILATEUR**

Programme en langage d'assemblage (très proche du langage machine)

loop : add R1, 1 sub R2, 1 jmpP loop

#### ASSEMBLEUR

Programme en binaire (langage machine)

1000 : 0001 0000 0001 000000000001 0010 0000 0010 000000000001 0110 00000000000000001000

NFA003 (2018-2019)

### Du langage de haut niveau au binaire

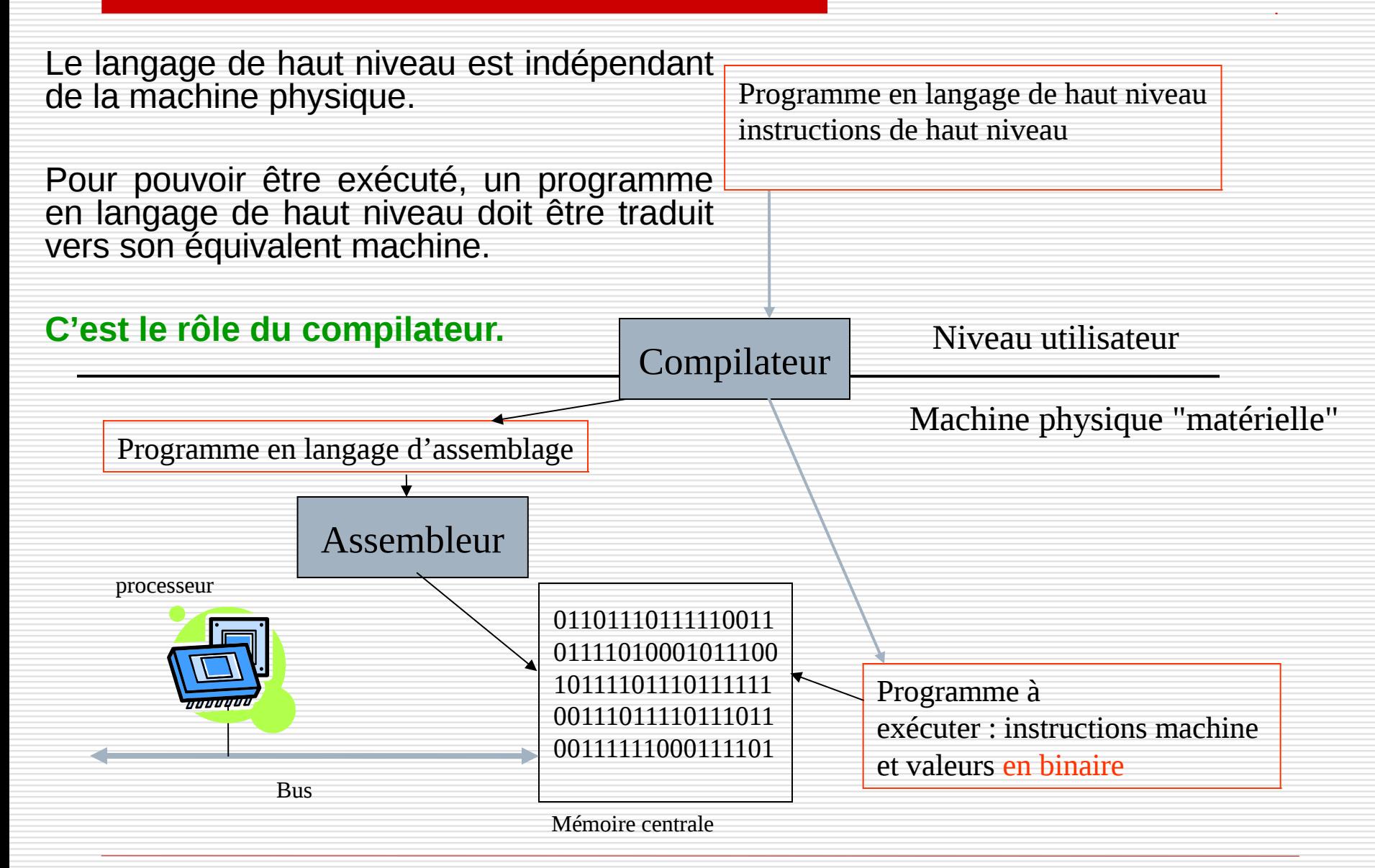

NFA003 (2018-2019)

# Du langage d'assemblage au langage binaire e Cnam

- □ Chaque processeur possède son propre jeu d'instructions machine (chaîne binaire). Seul ces instructions sont exécutables par le processeur (ADD, SUB, LOAD, STORE, JUMP, etc...)
- **□** Le langage d'assemblage est l'équivalent du langage machine. Chaque champ binaire de l'instruction machine est remplacé par un mnémonique alphanumérique.

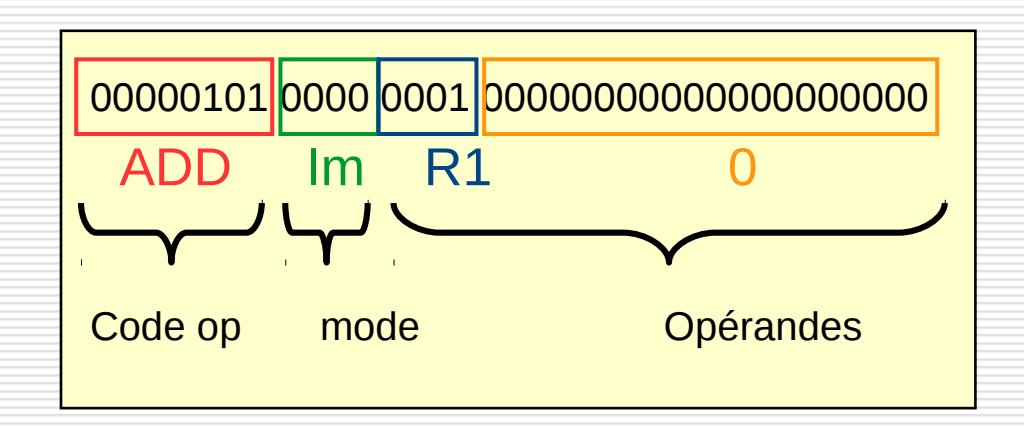

 Un compilateur traduit un **programme source** écrit en langage de haut niveau en un **programme objet** en langage de bas niveau.

Le compilateur est lui-même un programme important et volumineux.

 $\Box$  Le travail du compilateur se divise en plusieurs phases : **(1) analyse lexicale** (recherche des mots-clés) **(2) analyse syntaxique** (vérification de la syntaxe) **(3) analyse sémantique** (vérification de la sémantique) **(4) génération du code objet**

 $\Box$  Un langage de haut niveau s'appuie sur

- **un alphabet** : symboles élémentaires disponibles (caractères, chiffres, ponctuations)
	- des **identificateurs** : groupe de symboles de l'alphabet (A1)
- des **phrases ou instructions** : séquences de noms et de symboles formés selon la syntaxe du langage  $(A1 = 3; )$

 $\Box$  Un programme est une suite de phrases du langage, respectant la syntaxe du langage.

#### Formalisation de la syntaxe du langage

 Il faut exprimer la syntaxe du langage. On utilise pour cela la **notation de BACKUS-NAUR (BNF)**

< objet du langage > **::=** <objet du langage> | symbole

| représente une alternative

< > entoure les objets du langage

**Exemple :** <nombre> ::= <chiffre> | <chiffre><nombre> <chiffre> ::= 0 | 1| 2 | 3 | 4| 5 | 6 | 7 | 8 | 9

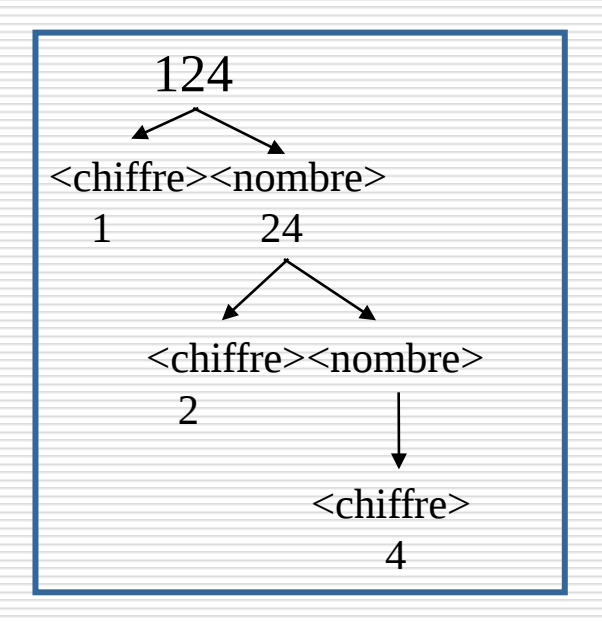

#### Formalisation de la syntaxe par la notation BNF

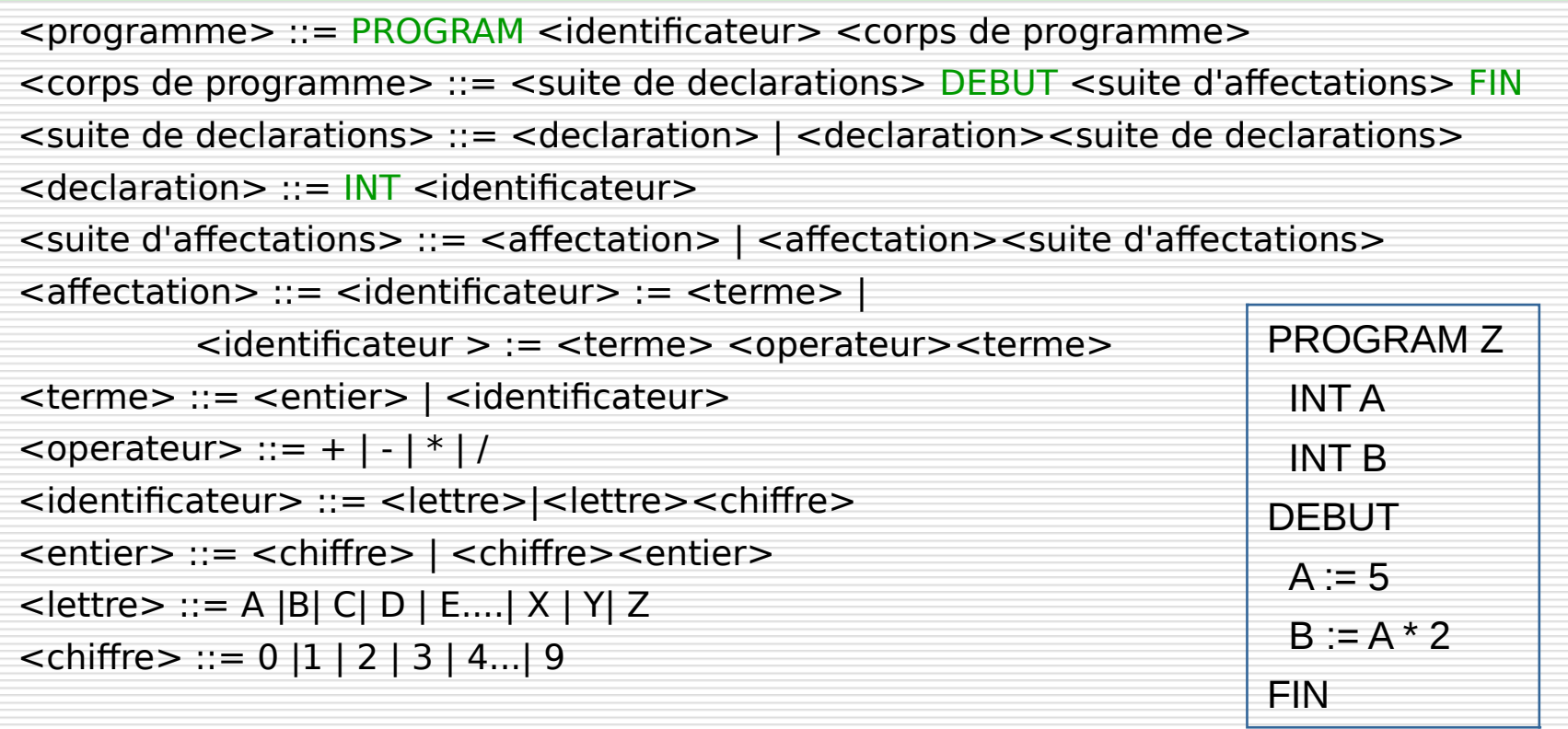

#### Analyse lexicale

le cnam

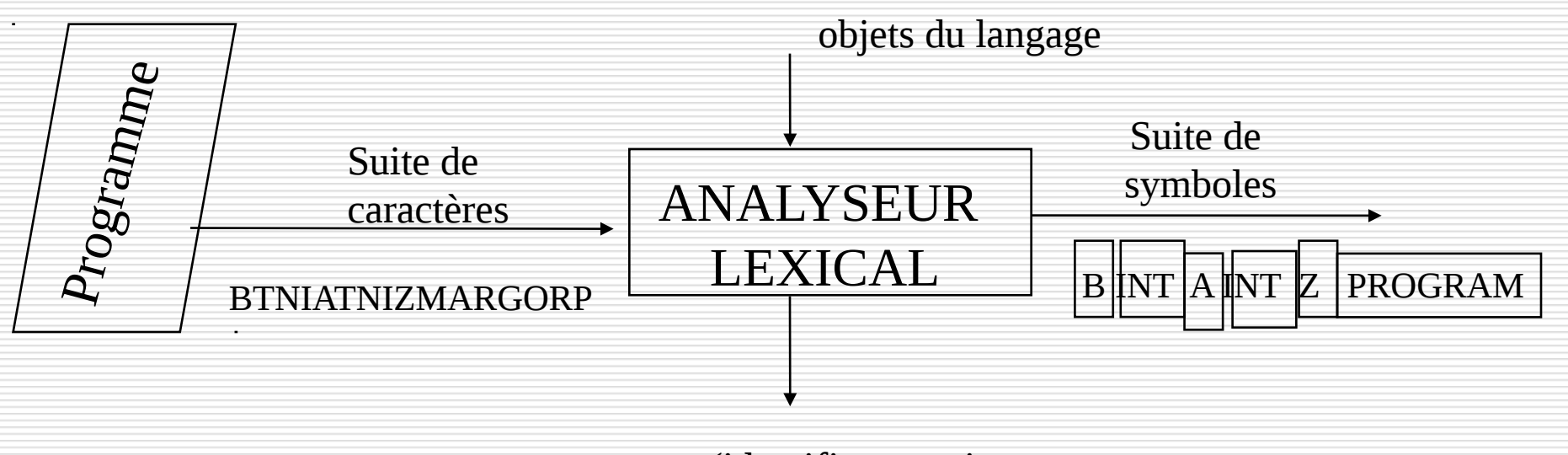

erreurs (identificateurs incorrects symboles non reconnus)

#### Rôle de l'analyse lexicale

- reconnaître dans la suite de caractères que constitue un programme les objets du langage
- éliminer le "superflu" (espaces, commentaires)

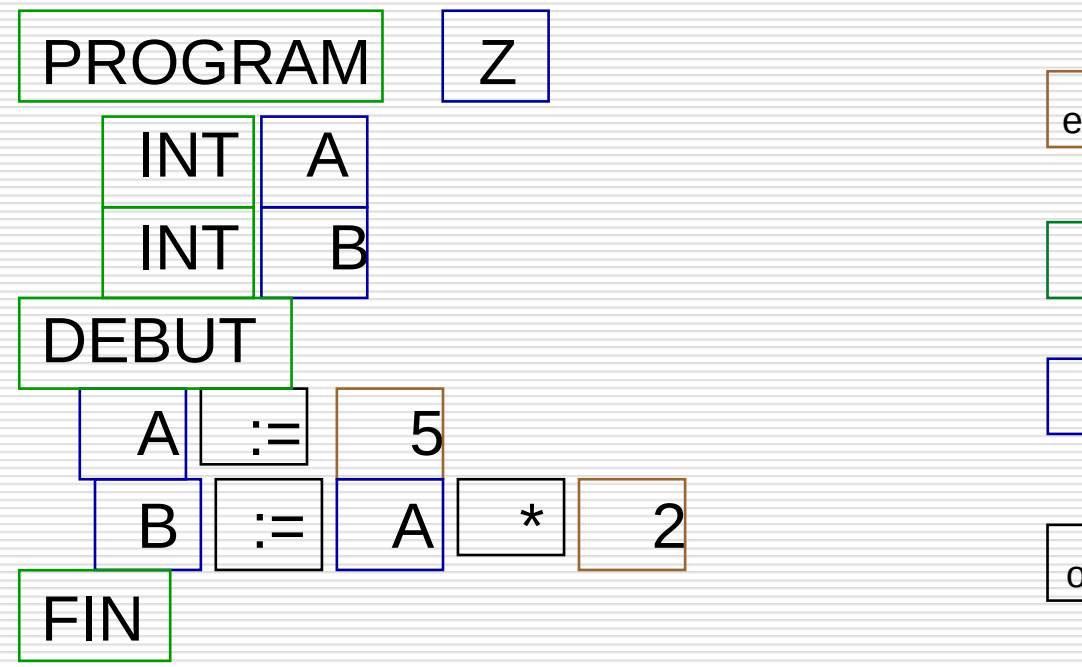

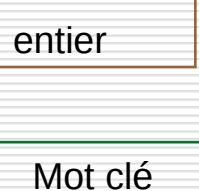

identificateur

opérateur

### Analyse syntaxique

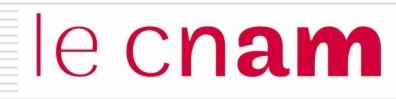

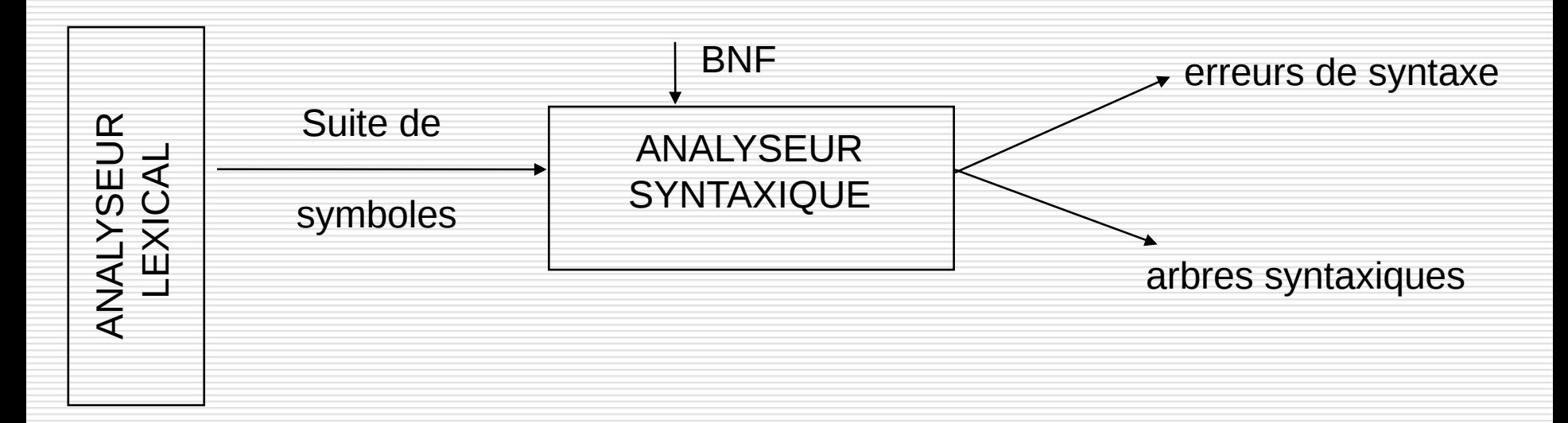

#### Rôle de l'analyse syntaxique :

reconnaître si la suite de symboles issue de l'analyse lexicale respecte la syntaxe du langage

#### construction de **l'arbre syntaxique** correspondant au programme analysé

#### Arbre Syntaxique : Exemple

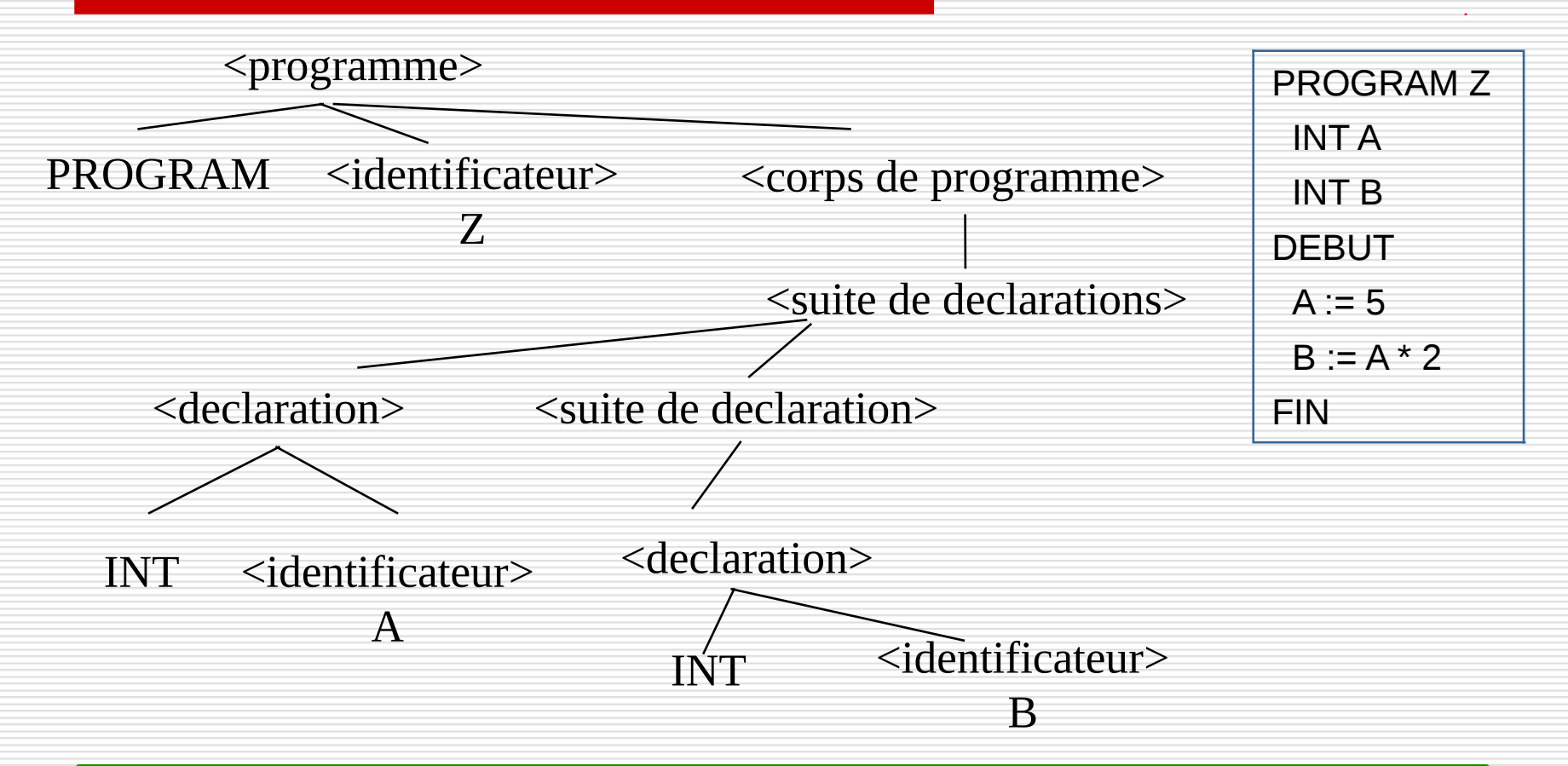

<programme> ::= PROGRAM <identicateur><corps de programme>

<corps de programme> ::= <suite de declarations> DEBUT <suite d'affectations> FIN

<suite de declarations> ::= <declaration> | <declaration><suite de declarations>

<declaration> ::= INT <identificateur>

#### Arbre Syntaxique : Exemple

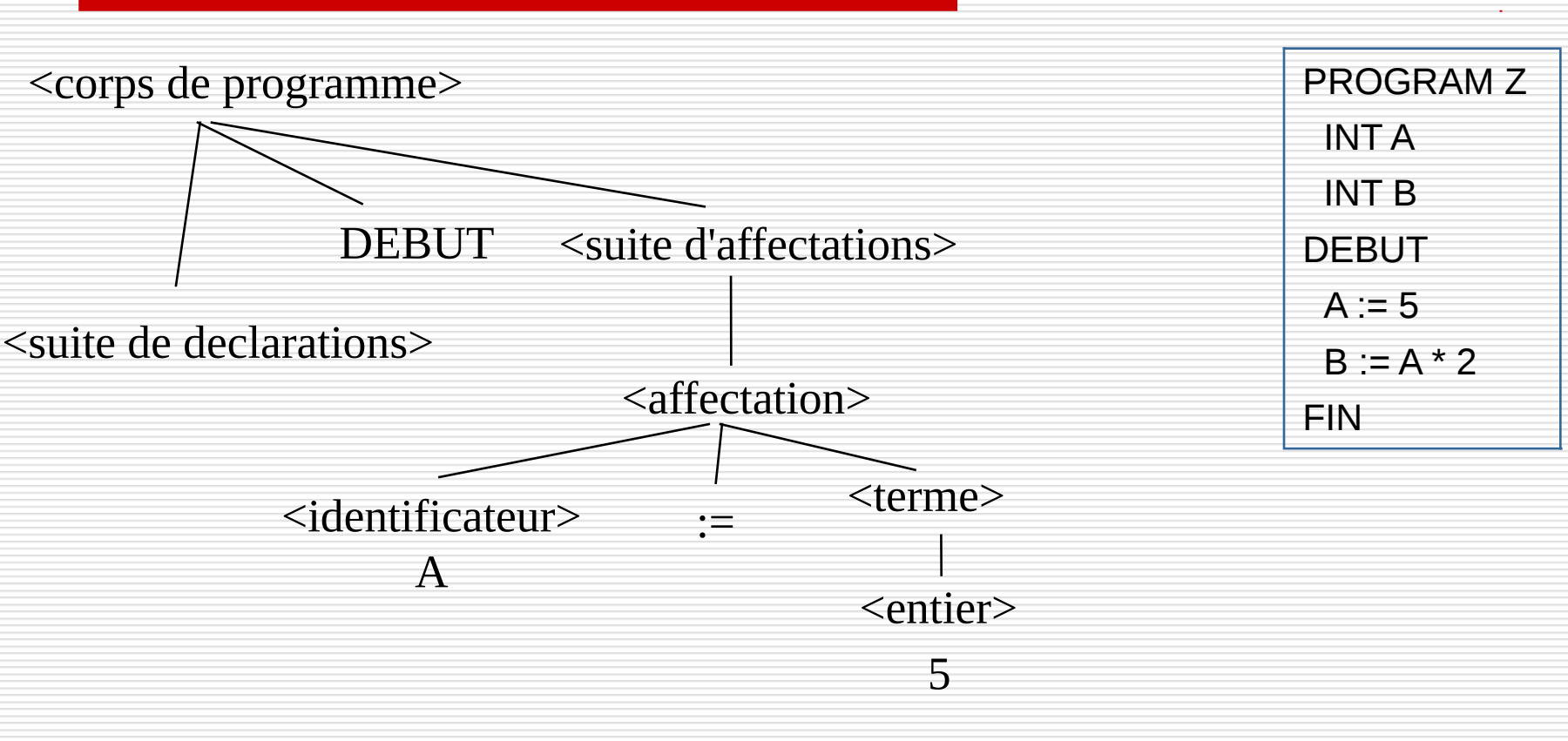

```
<corps de programme> ::= <suite de declarations> DEBUT <suite d'affectations> FIN
<suite d'affectations> ::= <affectation> | <affectation><suite d'affectations>
<affectation> ::= <identificateur > := <terme> | <terme> <operateur><terme>
<terme> ::= <entier> | <identificateur>
\leqoperateur> ::= + | - | ^* | /
```
NFA003 (2018-2019)

#### Arbre Syntaxique : Exemple

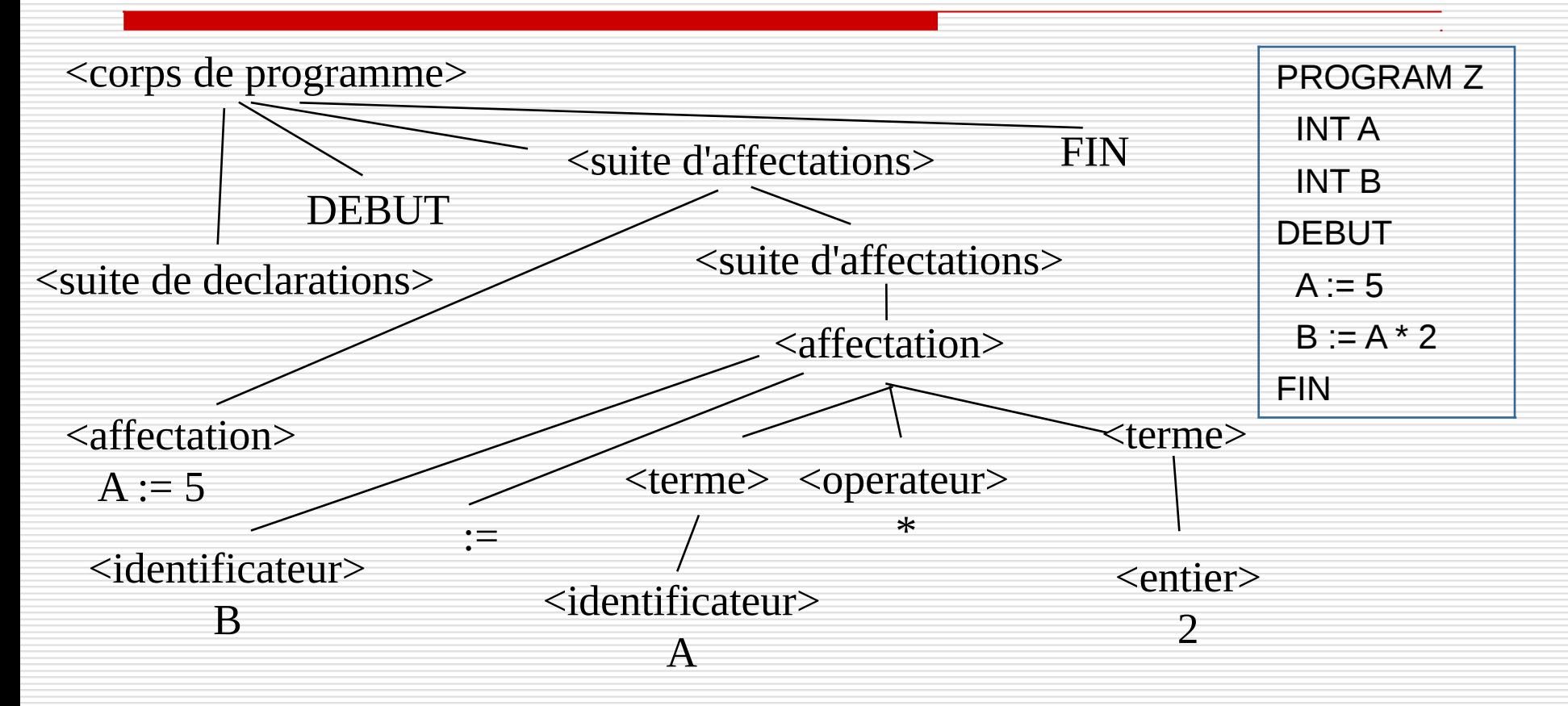

```
<corps de programme> ::= <suite de declarations> DEBUT <suite d'affectations> FIN
<suite d'affectations> ::= <affectation> | <affectation><suite d'affectations>
<affectation> ::= <identificateur > := <terme> | <terme> <operateur><terme>
<terme> ::= <entier> | <identificateur>
\leqoperateur> ::= + | - | * | /
```
NFA003 (2018-2019)

Rôle de l'analyse sémantique :

**Contrôler la signification des différentes phrases du langage**

A partir de la liste des objets manipulés, le compilateur connaît leurs propriétés :

◙ type, durée de vie, taille, adresse

Contrôler la cohérence dans l'utilisation des objets :

◙ Erreur de type, absence de déclarations, déclarations multiples, déclarations inutiles, expressions incohérentes

### Analyse sémantique : exemples

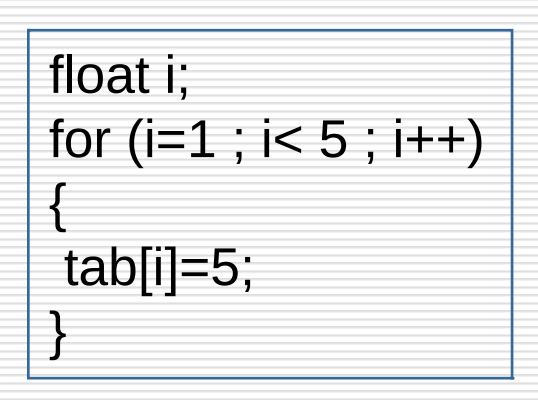

#### Indice de parcours de boucle réel

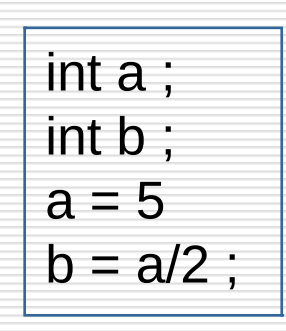

#### Résultat réel affecté à un entier

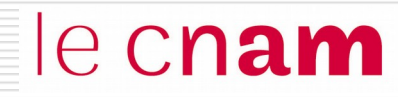

 Le compilateur manipule une **table des symboles** qui contient toutes les informations sur les propriétés des objets du programme

**□** La table est construite durant les 3 phases d'analyse lexicale, d'analyse syntaxique et d'analyse sémantique.

nom type taille adresse

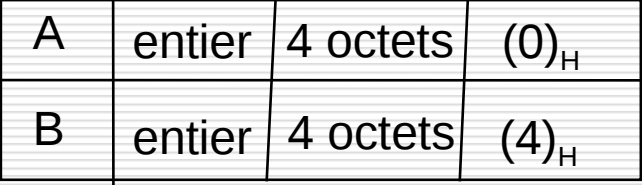

## Génération du code

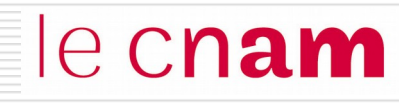

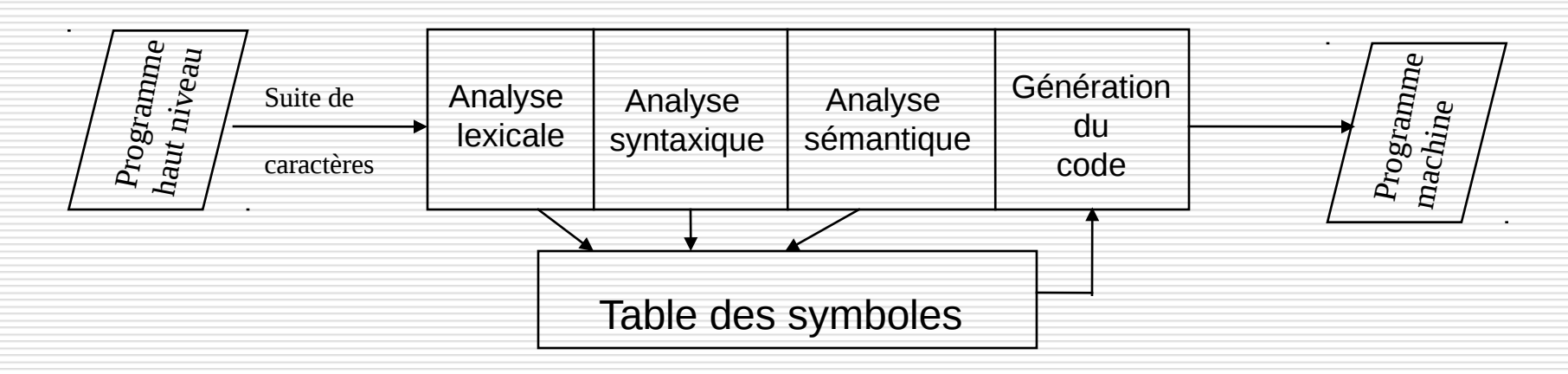

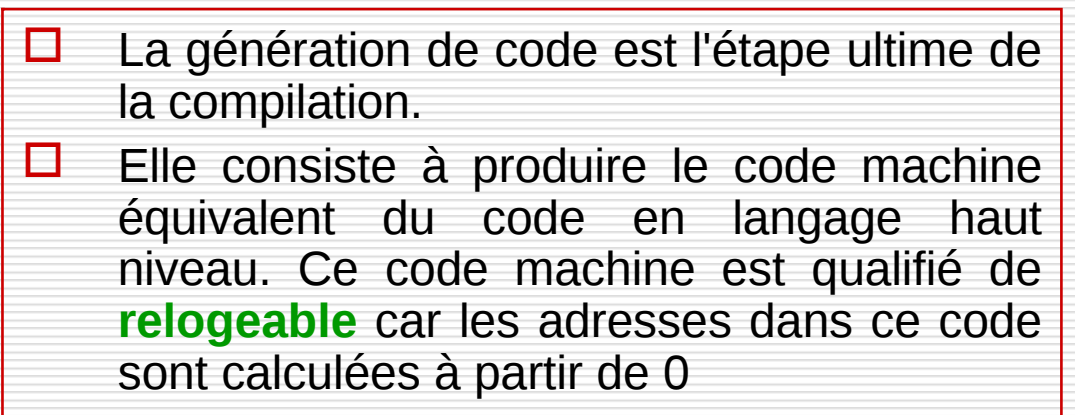

 $(0)_H$  $(4)_{\text{H}}$  $(8)_{H}$  00000000 0000 0001  $(5)_{H}$  $(C)_{H}$  00000001 0001 0001 (0)<sub>H</sub>  $\left( 10 \right)_{\rm H}$  00000101 0000 0001  $\left( 2 \right)_{\rm H}$  $(14)_{\scriptscriptstyle\rm H}$  00000001 0001 0001  $(4)_{\scriptscriptstyle\rm H}$ 

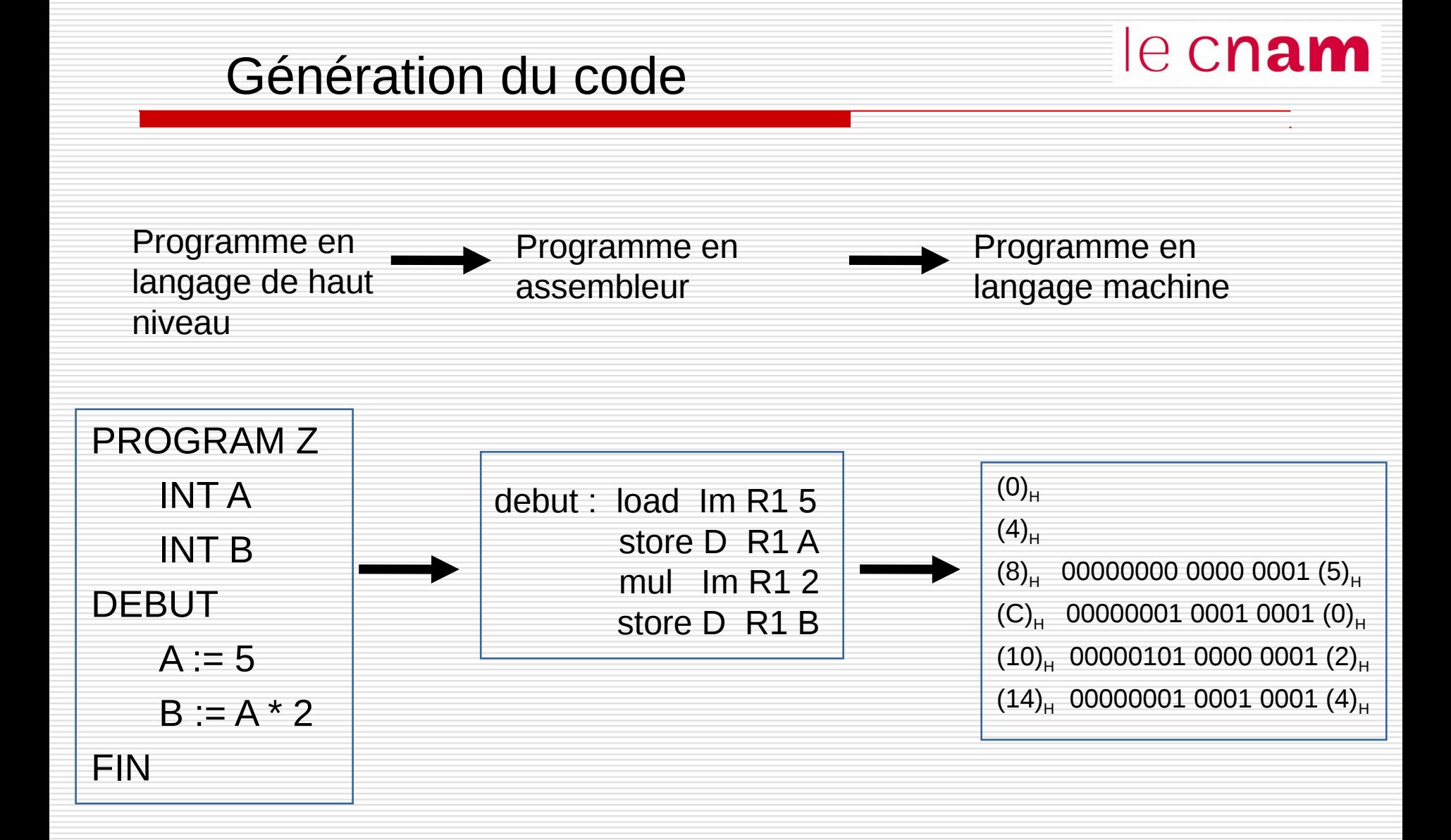

### Compilateur VS Interpréteur

 **Interprétation** : conversion et exécution de chaque instruction les unes derrière les autres

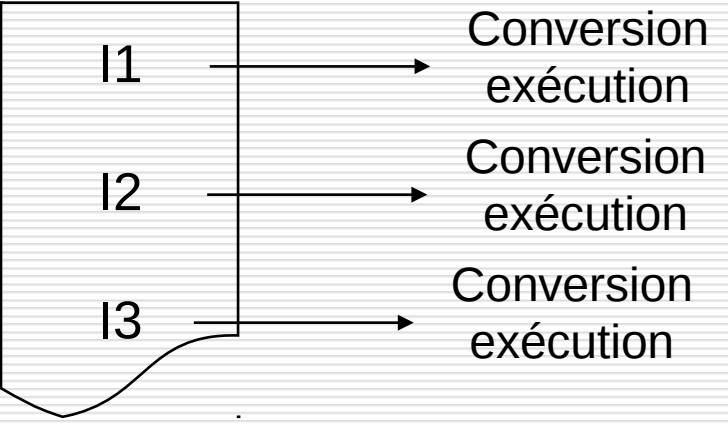

**Compilation** : traduction de toutes les instructions puis exécution de la traduction

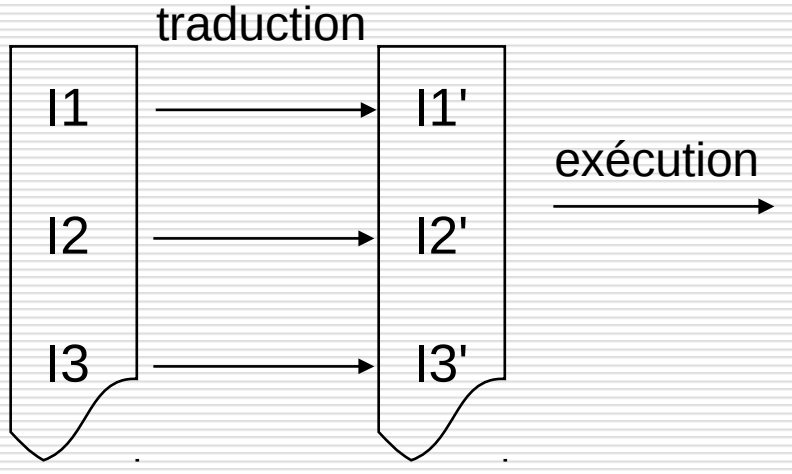

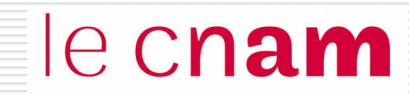

# Edition de liens et chargement

### Le développement d'un "gros programme" | e Cnam

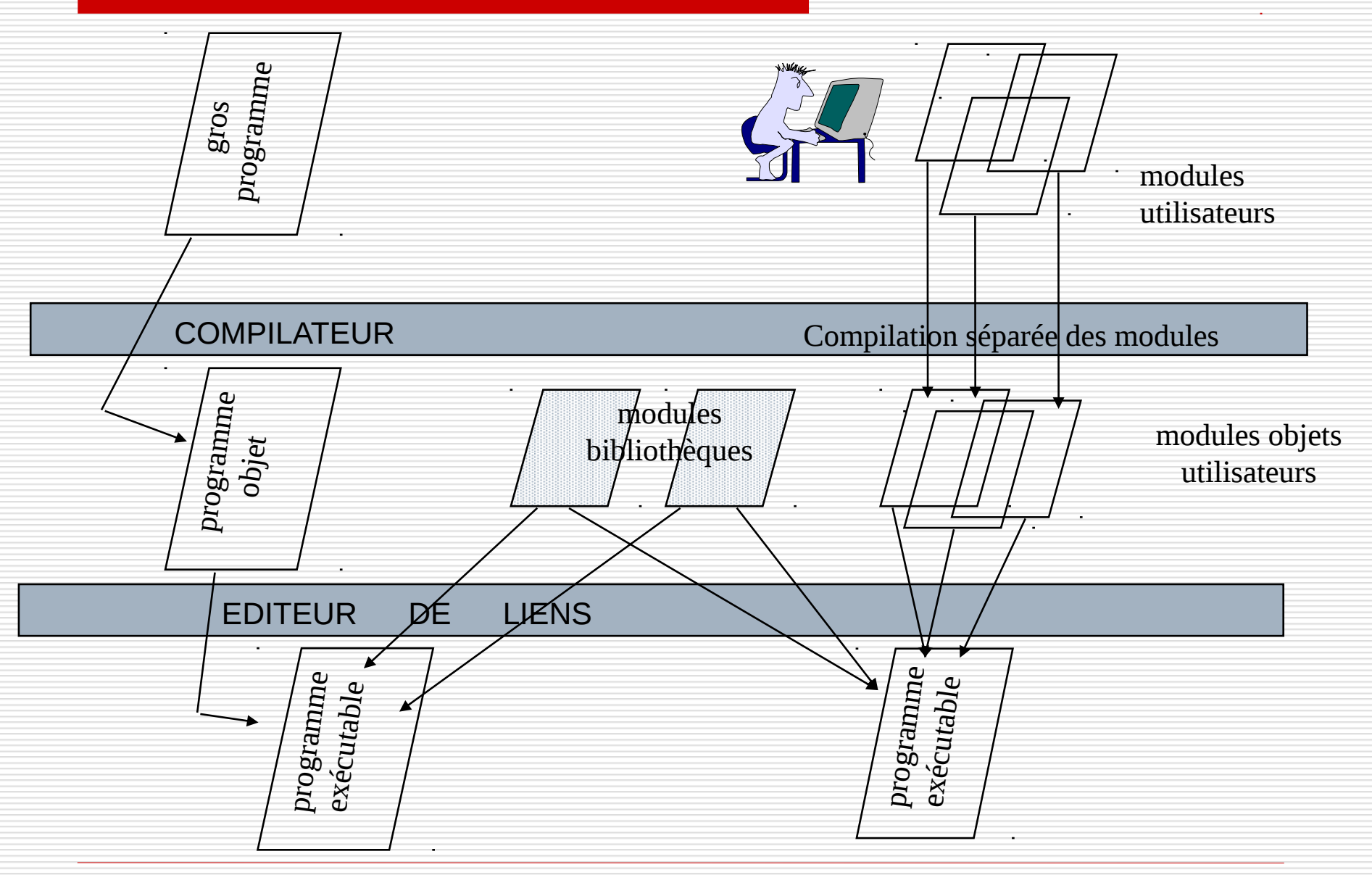

NFA003 (2018-2019)

- Un **éditeur de liens** est un logiciel qui permet de combiner plusieurs modules objets obtenus par compilation séparée pour construire un seul programme exécutable. Il combine deux sortes de modules objets :
	- Les modules objets utilisateur
		- Les modules objets prédéfinis dans des bibliothèques
			- $\Box$  fonctions interfaces des appels systèmes
			- $\Box$  fonctions mathématiques
			- $\Box$  fonctions graphiques
			- $\Box$  etc...

Une **bibliothèque logicielle** est un ensemble de fonctions compilées regroupées dans un fichier.

- Elles sont regroupées par thème (mathématiques, graphiques, fonctions systèmes)
- Elles sont prédéfinies et usuelles : le programmeur n'a pas à réécrire le code; il utilise la fonction fournie (par exemple, SQRT(), Line()…)

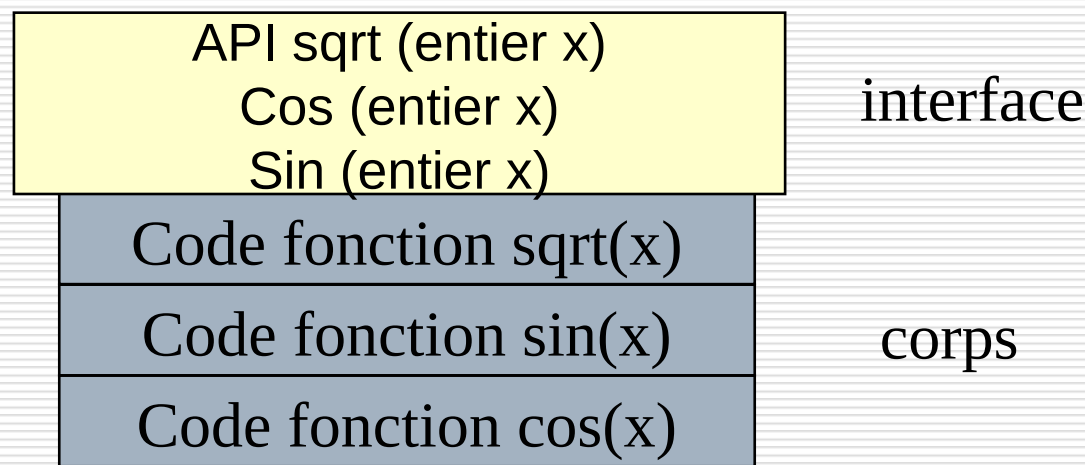

#### Exemple

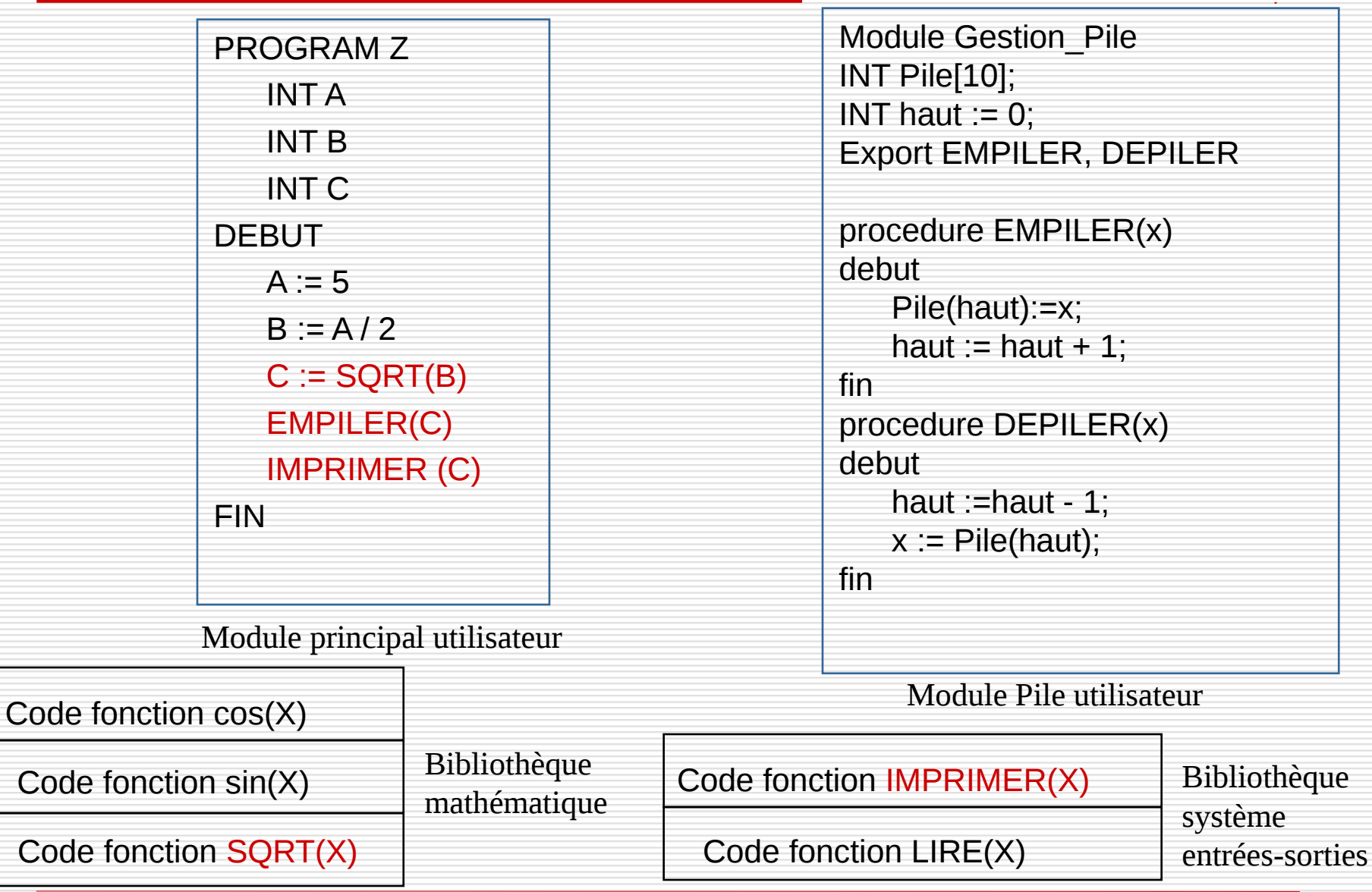

### Les types d'objets des modules

Un module comprend trois catégories d'objets :

- objet interne au module, inaccessible de l'extérieur
- objet interne au module mais accessible de l'extérieur (**objet exporté ou public**)
- objet n'appartenant pas au module, mais utilisé par le module (**objet importé ou externe**)

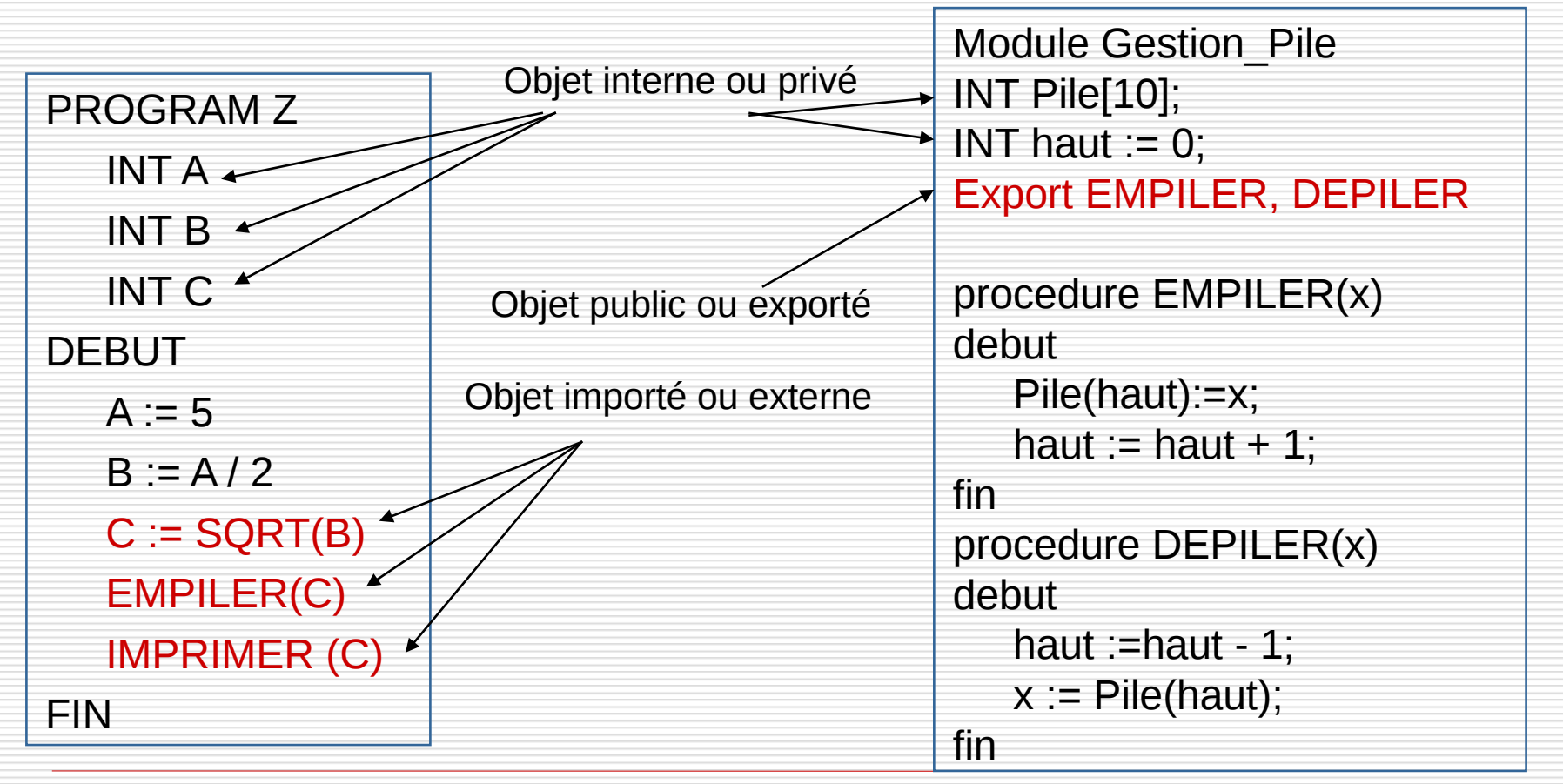

NFA003 (2018-2019)

le cnam

Le compilateur recense dans chaque module les objets privés, les objets exportés et les objets importés.

Pour chaque objet rencontré, selon sa catégorie :

- si l'objet est interne et privé, il associe une adresse à l'objet dans la table des symboles
- si l'objet est interne et exporté, il lui associe une adresse à l'objet dans la table des symboles et **publie cette adresse** sous forme d'un **lien utilisable** <LU, nom\_objet, adresse dans le module>.
- si l'objet est externe (importé), il ne connaît pas l'adresse à l'objet. Il demande à obtenir cette adresse sous forme d'un **lien à satisfaire** <LAS, nom\_objet, adresse\_inconnue>.

### Exemple

le cnam

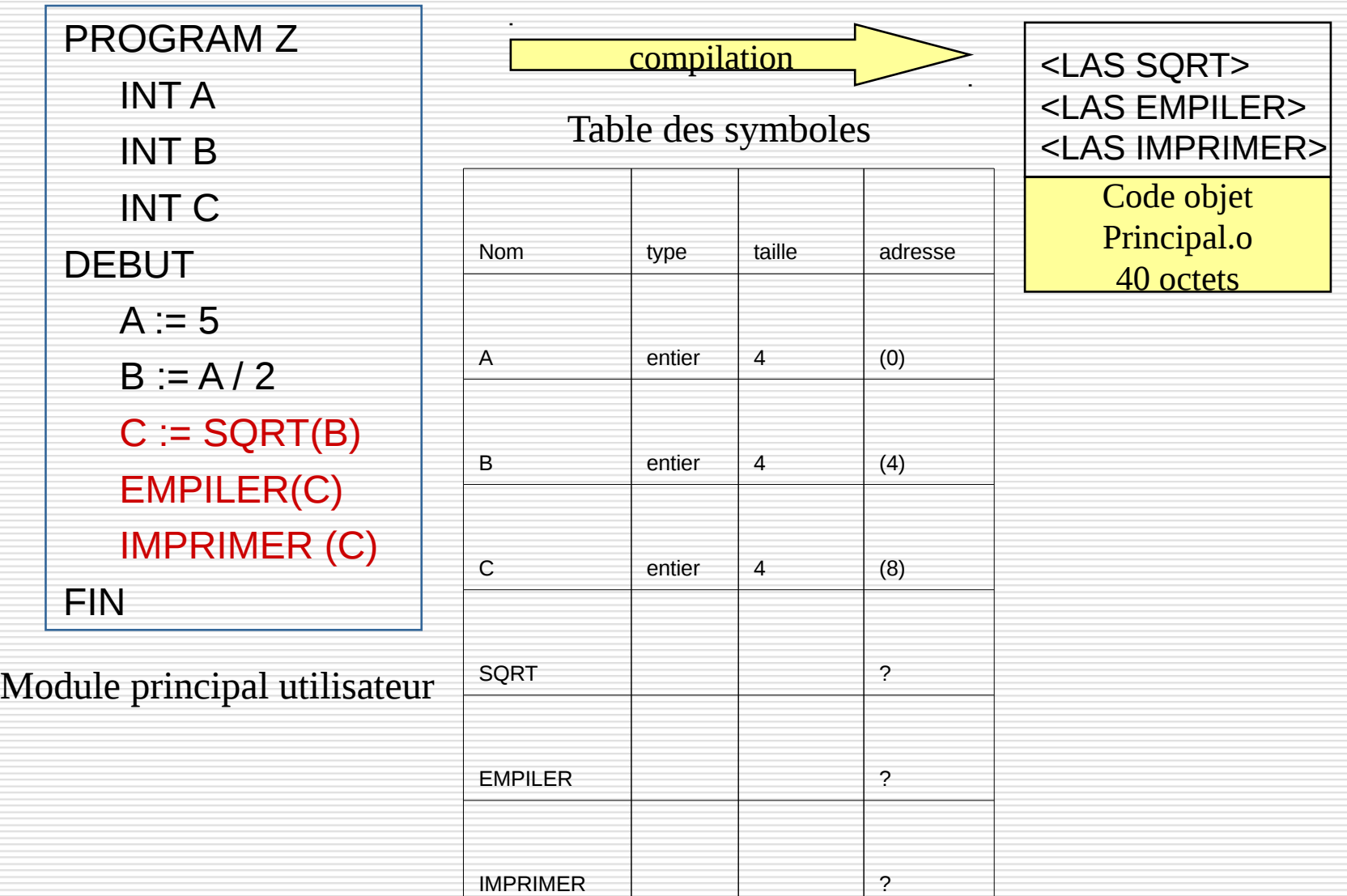

NFA003 (2018-2019)

#### Exemple

# le cnam

Module Gestion\_Pile INT Pile[10]; INT haut  $:= 0$ ; Export EMPILER, DEPILER procedure EMPILER(x) debut Pile(haut):=x; haut := haut + 1; fin procedure DEPILER(x) debut haut  $:=$ haut - 1;  $x :=$  Pile(haut); fin

Module Pile utilisateur

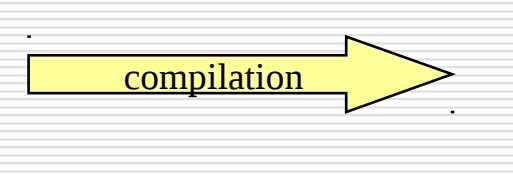

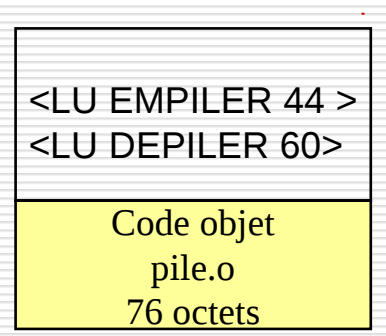

#### Table des symboles

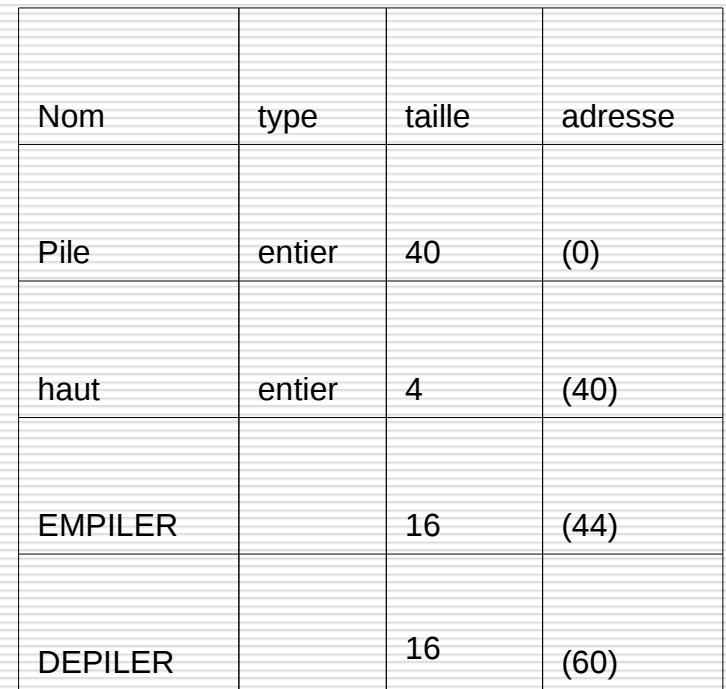

#### Rôle de l'éditeur de liens

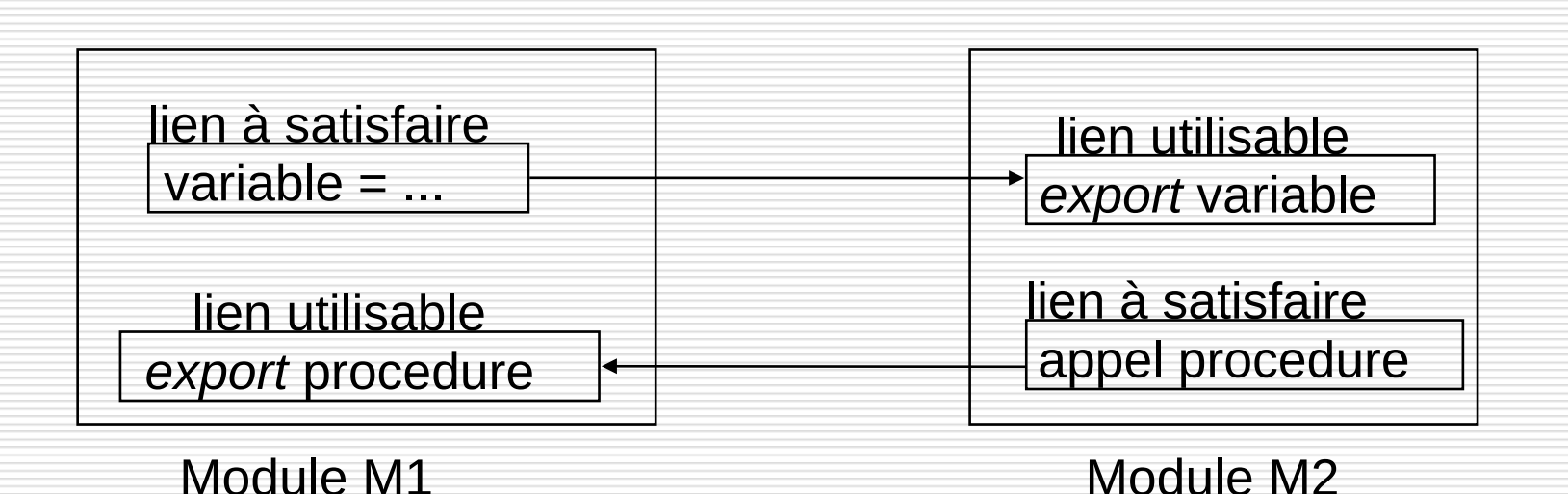

 L'éditeur de liens doit construire le programme exécutable final à partir des modules objet entrant dans sa composition.

• Il procède en trois étapes :

(1) *Construction de la carte d'implantation du programme*

*(2) Construction de la table des liens utilisables*

*(3) Construction du programme exécutable final*

Détermination des adresses d'implantation de chaque module utilisateur du programme en les plaçant les uns derrière les autres

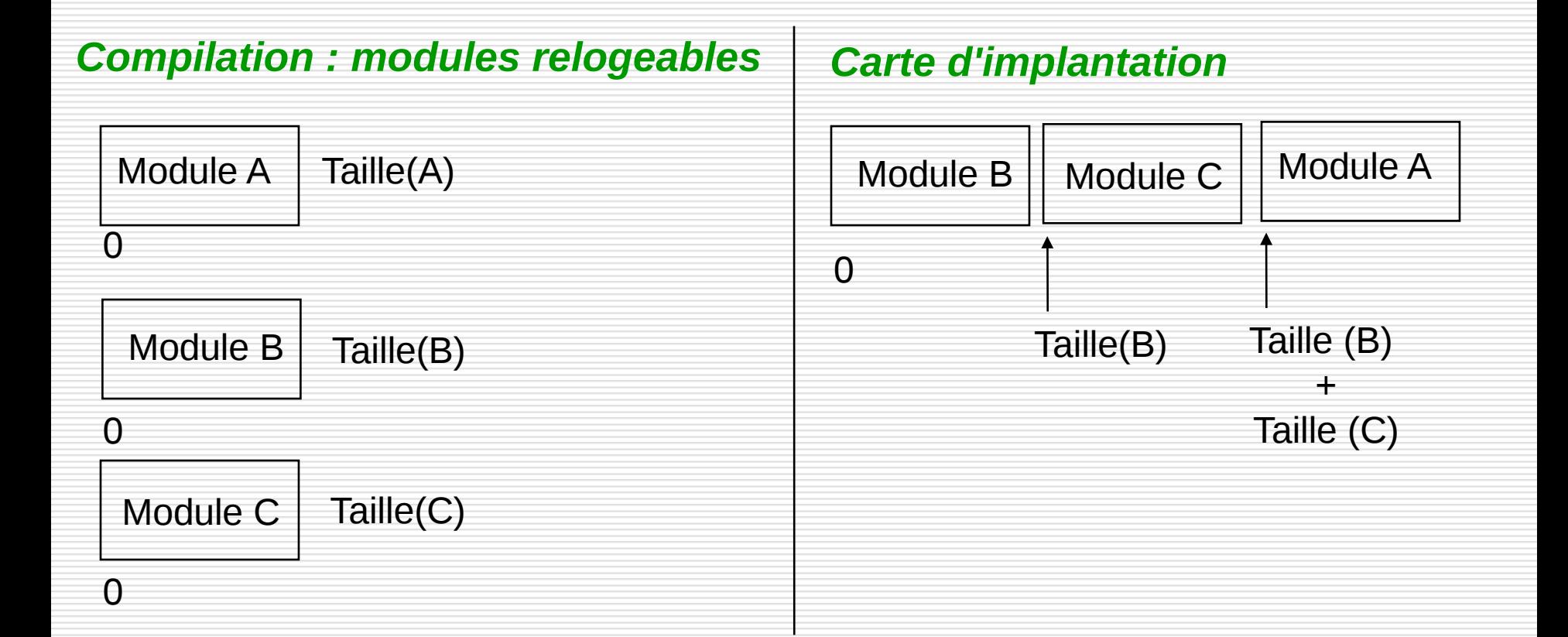

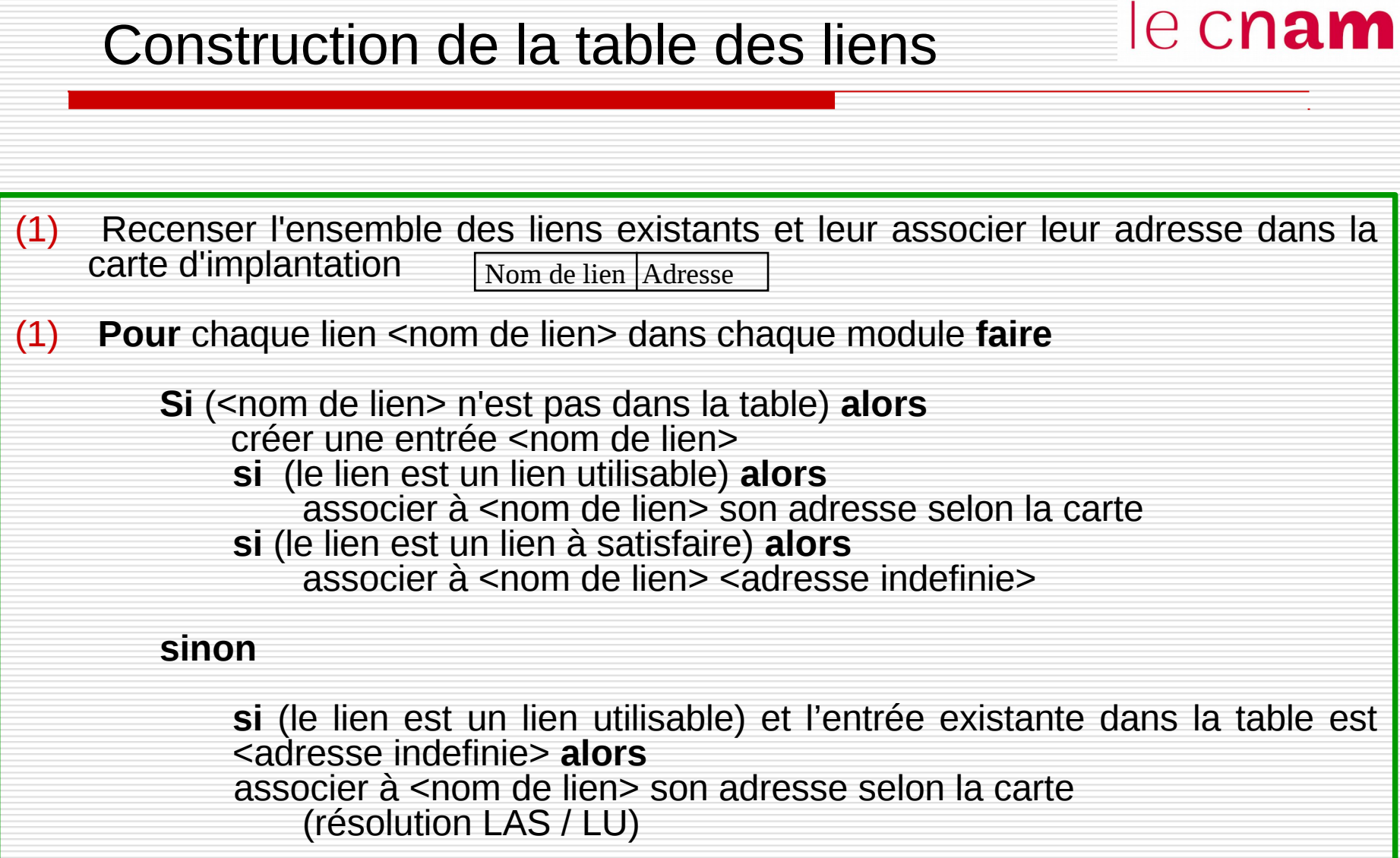

#### Edition des liens : exemple

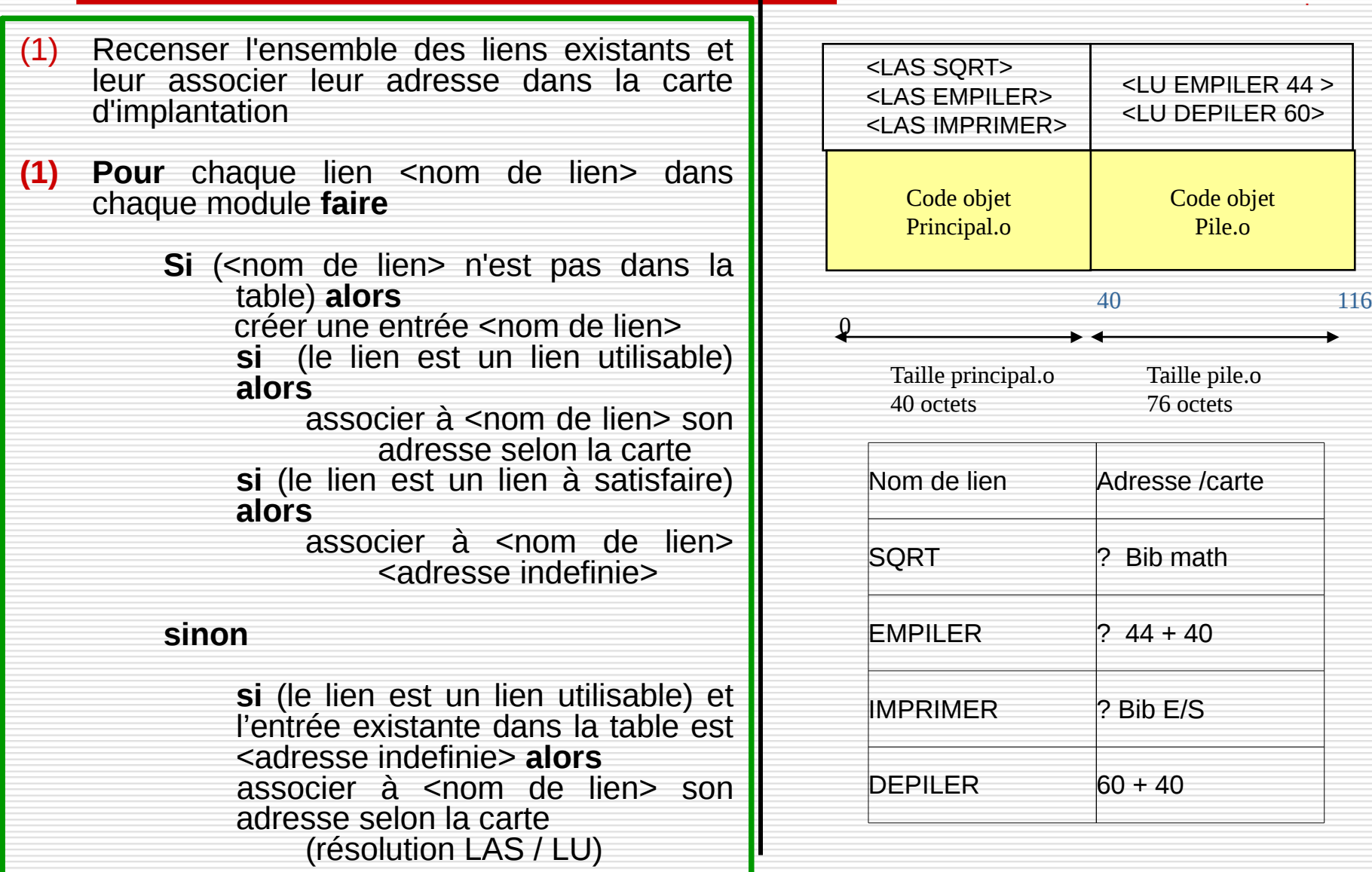

#### Construction de l'exécutable final

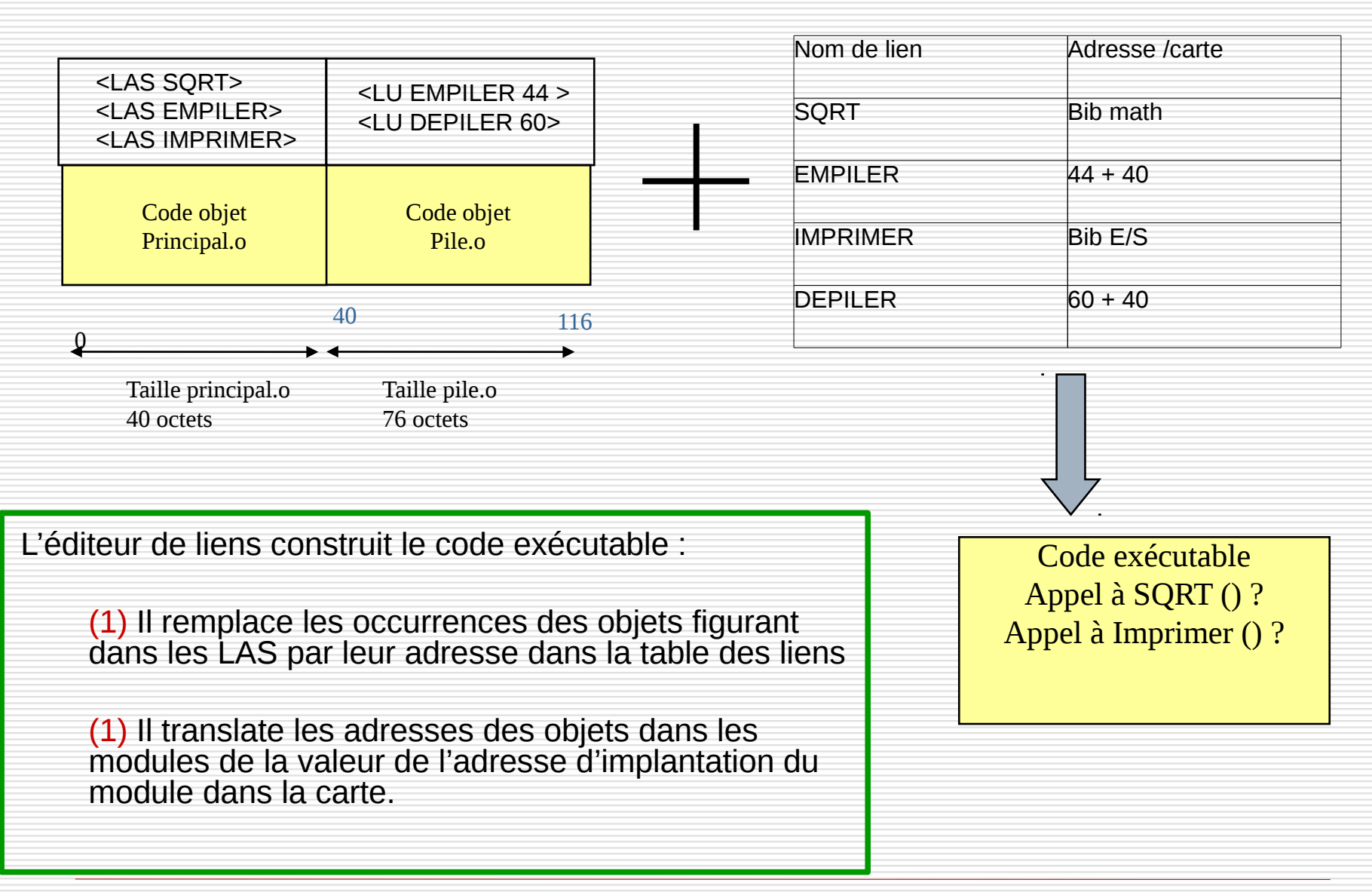

### Bibliothèque et chargement

# le cnam

#### Mémoire centrale

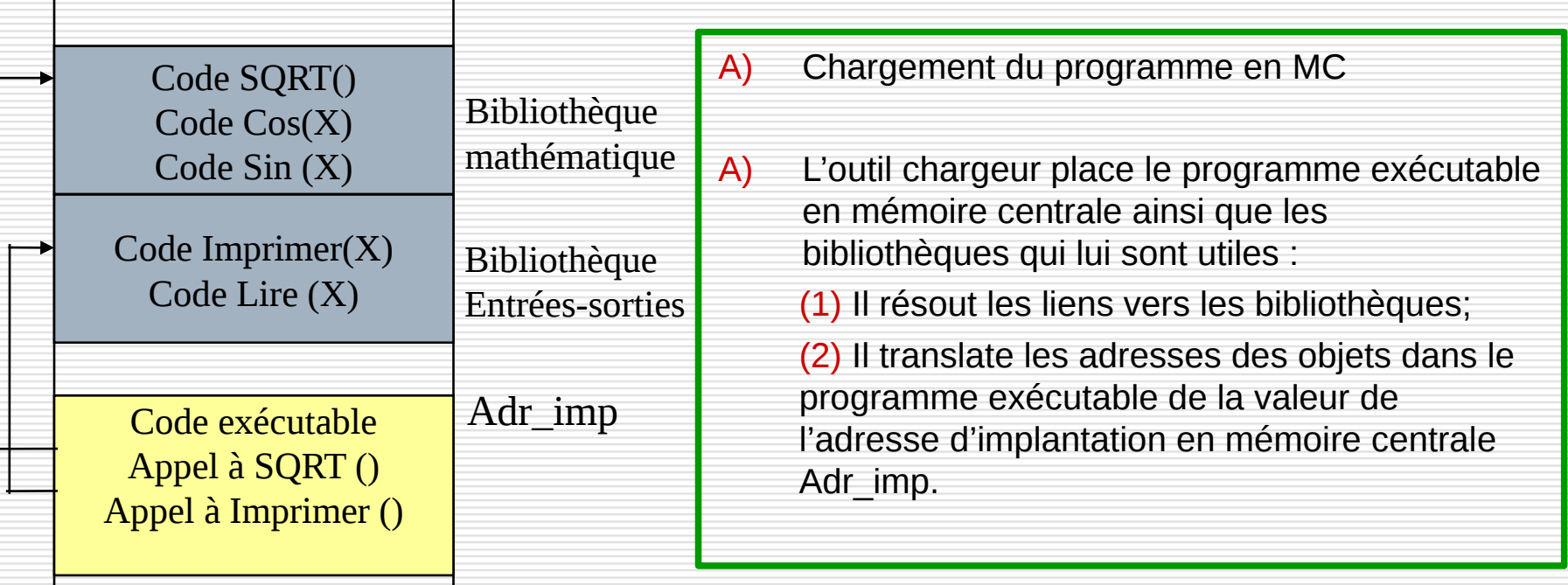

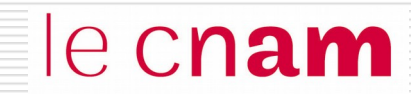

# Un outil pour la construction de programme : Make

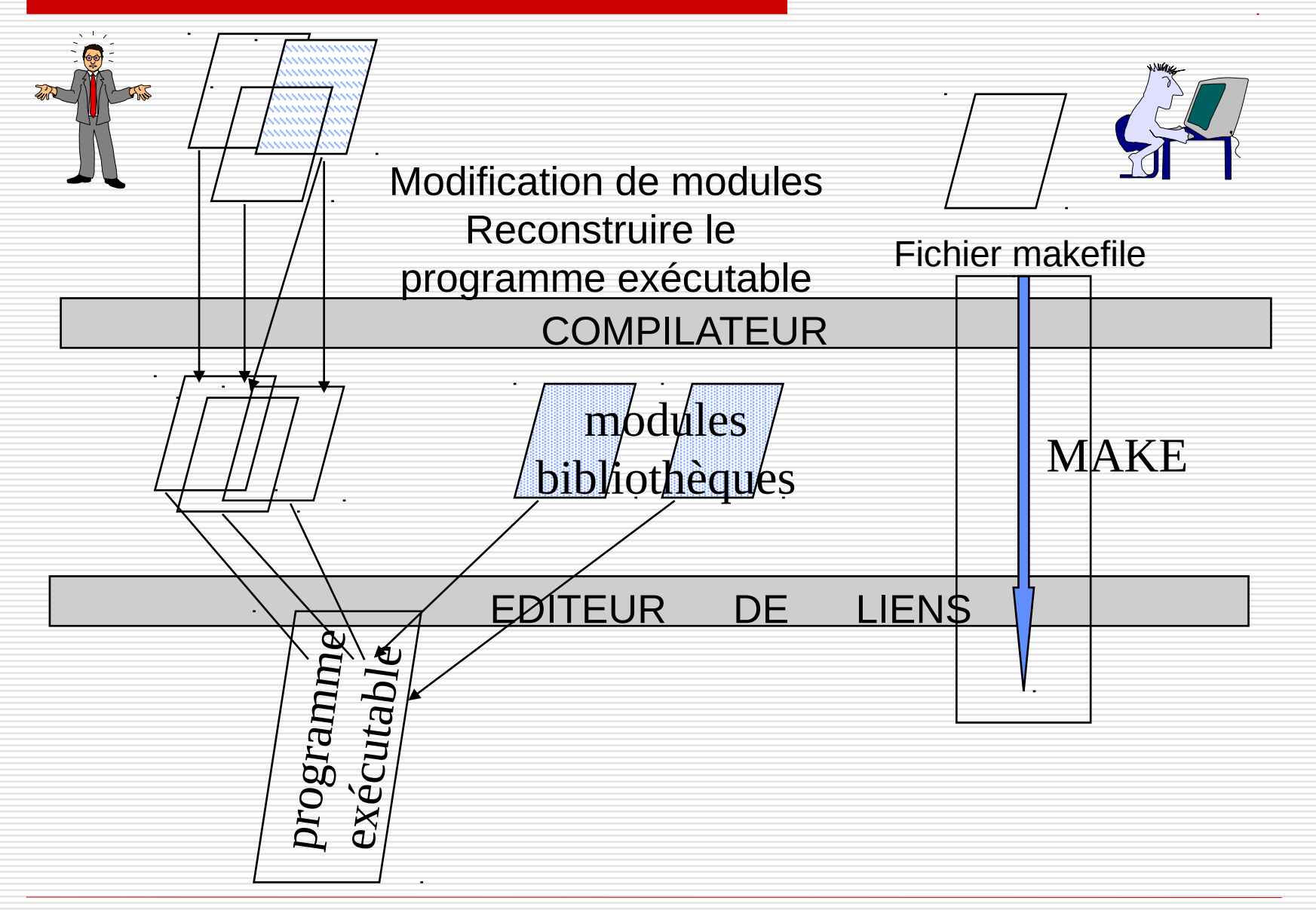

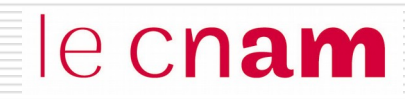

- Le **make** est un outil qui permet de construire un programme en n'exécutant que les opérations de compilation et éditions de liens nécessaires
- Le make utilise trois sources d'informations
	- *un fichier de description : le Makefile*
	- *les noms et les dates de dernières modifications des fichiers*
	- *des règles implicites liées aux suffixes des noms de fichiers*

le cnam

Le fichier makefile décrit

- les dépendances existantes entre les modules intervenant dans la construction d'un exécutable (Graphe de dépendance)
- les opérations à lancer pour construire l'exécutable

### Le fichier Makefile

le cnam

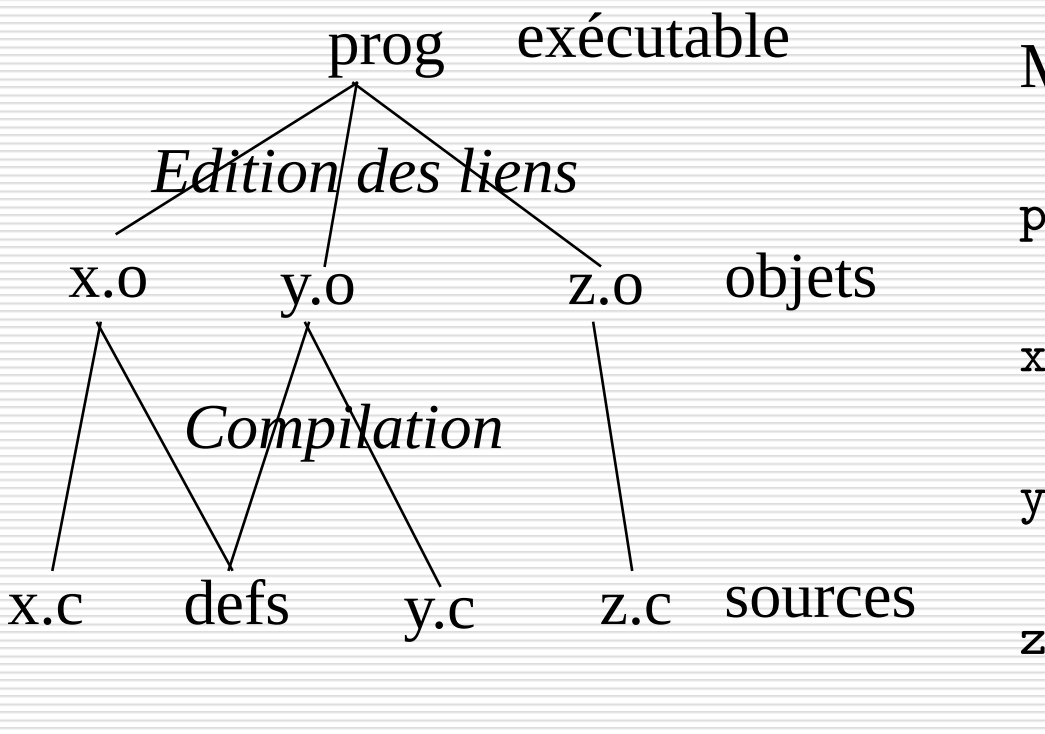

#### Makefile

prog : x.o y.o z.o gcc x.o y.o z.o -o prog x.o : defs x.c  $\texttt{gcc}$  -c  $\texttt{x.c}$ y.o : defs y.c gcc -c y.c z.o : z.c

gcc -c z.c

Le Makefile traduit le graphe de dépendance du programme une entrée est de la forme : fichier cible : dépendances <tab> commande pour construire le fichier cible L'outil Make utilise le fichier Makefile et les dates de dernières modifications des fichiers pour déterminer si un fichier est à jour

- un fichier est à jour si
	- le fichier existe
	- sa date de dernière modification est supérieure ou égale aux dates de dernière modification de tous les fichiers dont il dépend.

– Si un fichier n'est pas à jour, la commande associée à ses dépendances est exécutée

#### Fonctionnement du make

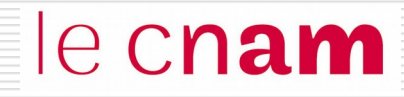

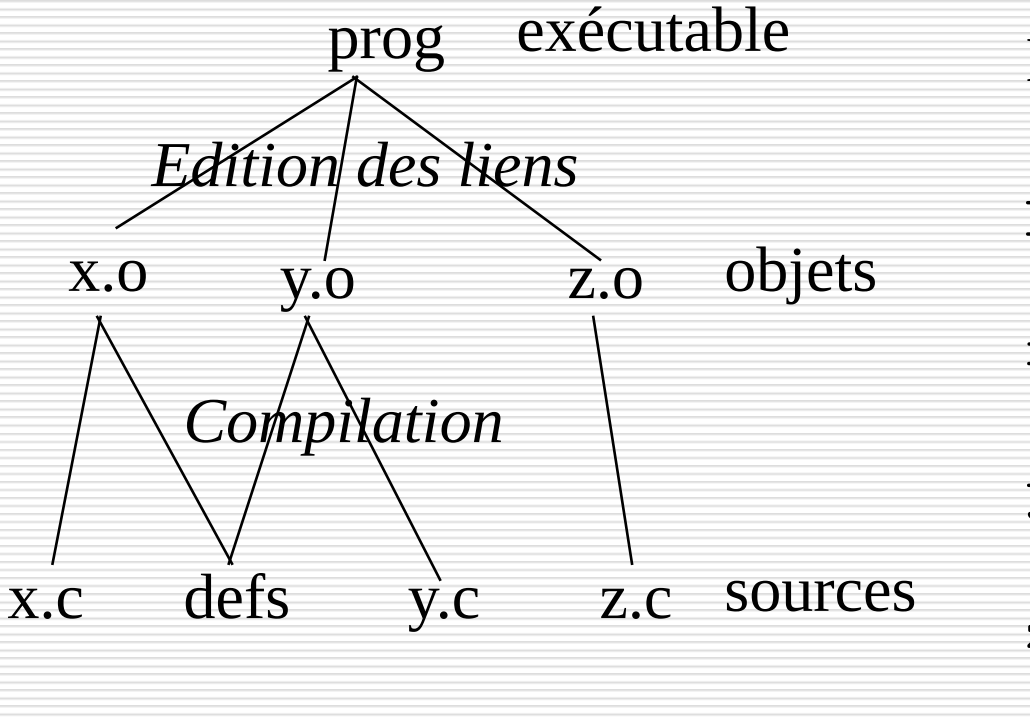

Makefile

prog : x.o y.o z.o gcc x.o y.o z.o -o prog x.o : defs x.c gcc -c x.c y.o : defs y.c  $\texttt{gcc}$  -c  $\texttt{y.c}$ z.o : z.c

gcc -c z.c

Modification de z.c : reconstruire le fichier objet z. o puis l'exécutable prog

#### Fonctionnement du make

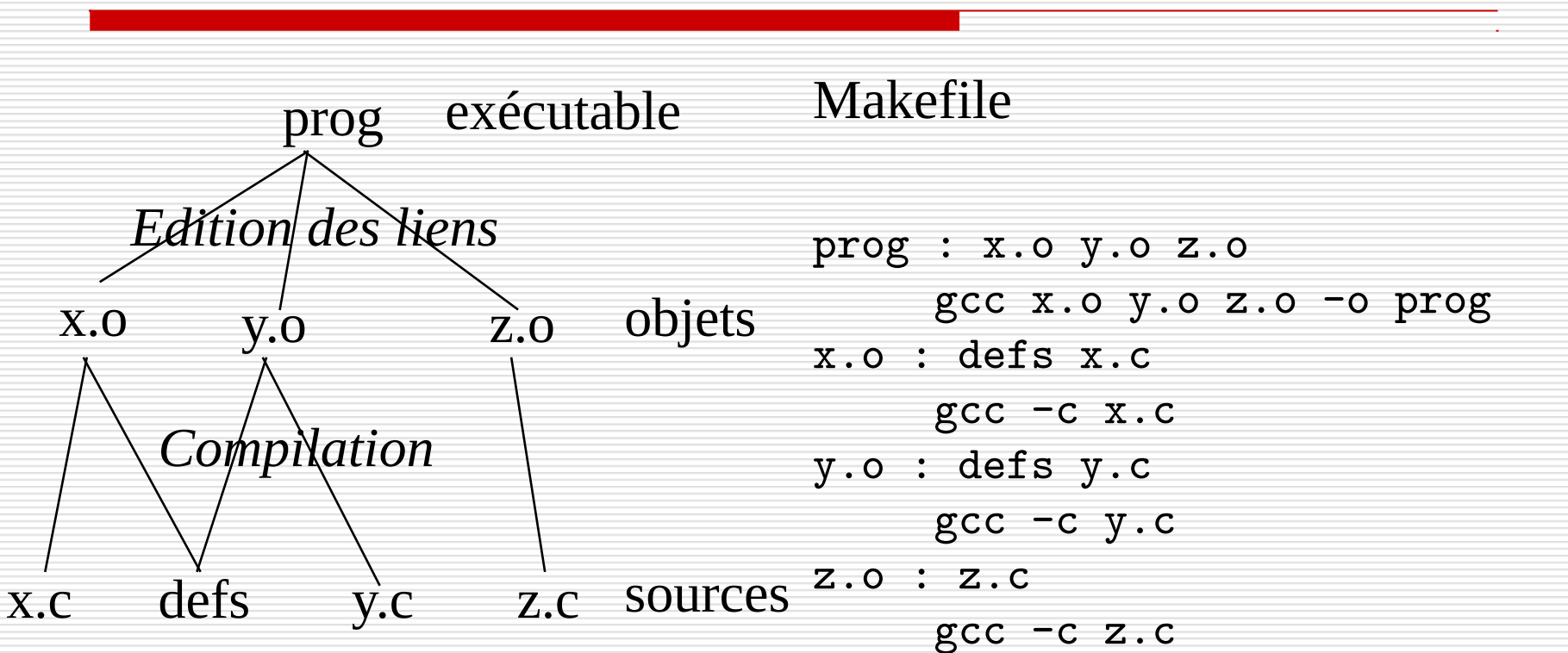

Modification de defs : reconstruire les fichiers objet  $x.o.$ ,  $y.o.$  puis l'exécutable prog

#### **Exercice**

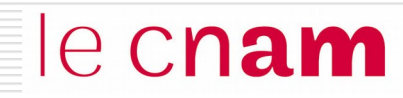

Soit la définition de la syntaxe suivante:

<instruction> ::= <identificateur> = <expression> ; <expression> ::= <facteur> | <facteur> {+ | -} <expression> <facteur> ::= <terme> | <terme> {\*| ⁄} <facteur> <terme> ::= <identificateur> | <nombre> | (<expression>) <identificateur ::= <lettre> | <lettre> <chiffre> <nombre> ::= <chiffre> | <nombre> <chiffre> <lettre>::= A | B | C | … | Z <chiffre>::= 0 | 1 | 2 | … | 9

Voici l'instruction que nous allons tenter d'analyser :  $A1 = (23 * 5 + 2) + B2$ ;

(1) Donnez le résultat du découpage effectué par l'analyse lexicale. (2) Donnez l'arbre de la syntaxe.

NFA003 (2018-2019)